## **MICROPROCESSOR**

**STILLERS** 

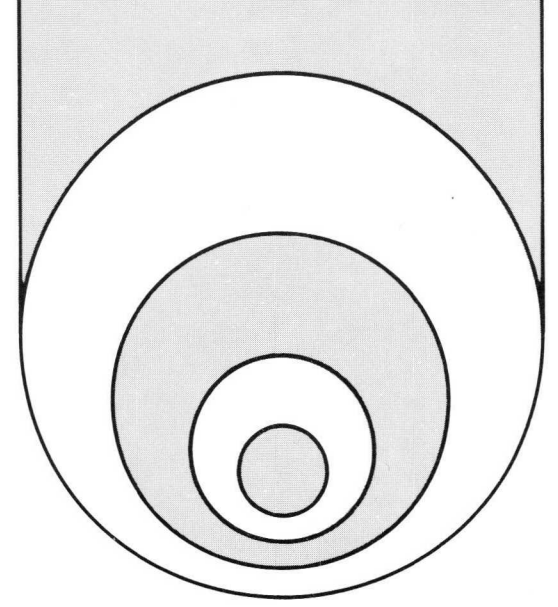

## SIMULATOR, VERSION 1.2 ..... SP53

# $\mathbf{S}\parallel\mathbf{m}$  **SIMULATOR, VERSION 1.2 SP53**

A new version of the Simulator is available. This version performs the same functions as Version 1.0 (see Simulator Manual) with the following additional features:

1. Hexadecimal Object Module

The Simulator accepts an object module produced by the Assembler in either decimal or hexadecimal format. The Simulator assumes that the object module is hexadecimal, unless the user specifies a decimal module by adding a fourth parameter, FORMAT, to the "EXECUTE SIMU-LATOR" command. This command is formatted differently depending upon the computer system on which the Simulator is installed.

2. 8K (8192 bytes) Object Module

The Simulator reads and executes an object module with up to 8192 bytes.

3. Decimal Input to LIMIT Command

The LIMIT command expects the number of instructions to be entered in decimal, not hexadecimal. Thus, a "LIMIT 40" command causes the program to execute 40<sub>10</sub> not 64<sub>10</sub> instruction. All other commands still expect their input parameters to be in hexadecimal.

4. Stack Wraparound Notification

Whenever a RETC or a RETE is executed with the stack pointer equal to 0 or whenever a branch to subroutine instruction is executed with the stack pointer equal to 7, the Simulator prints the following message:

STACK WRAPAROUND, IAR=XXXX executing.

### APPLICATIONS MEMO

Where XXXX identifies the address at which the wraparound occurred.

5. Termination Messages

The Simulator prints a message for every kind of program termination:

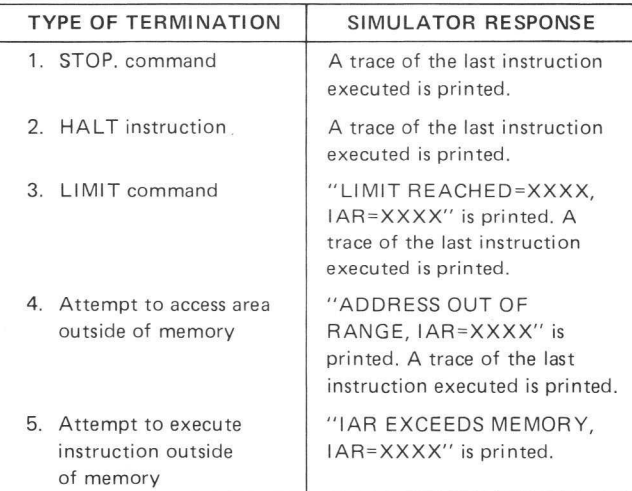

6. Simulator Version Notification

The simulator prints the following message whenever it starts to execute a program:

2650SM 1000 "PIPSIM" VERSION X.X

X.X identifies the version of the simulator currently

### ©N.V. Philips' Gloeilam pentabrieken

This information is furnished for guidance, and with no guarantees as to its accuracy or completeness; its publication conveys no licence under any patent or other right, nor<br>does the publisher assume liability for any con